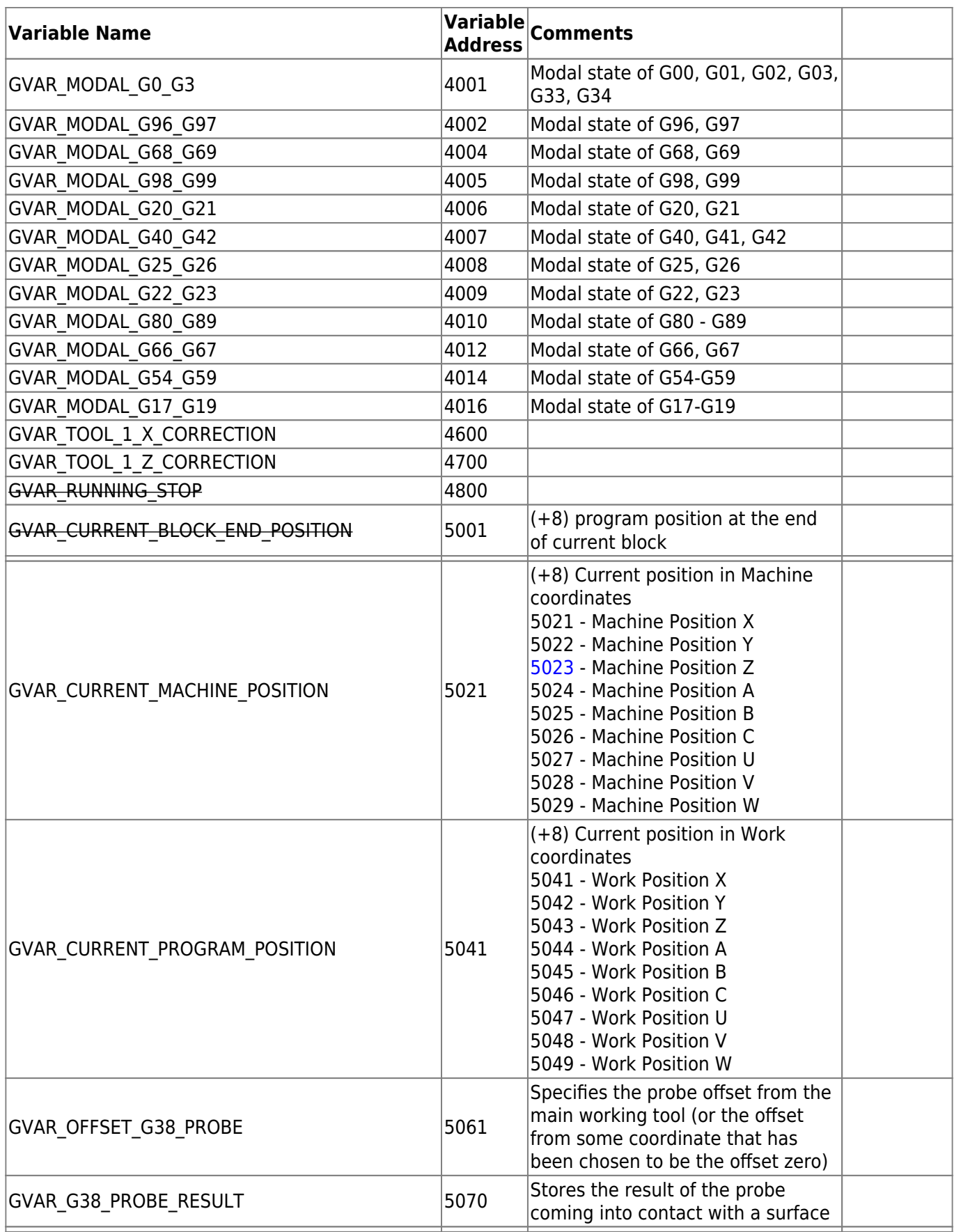

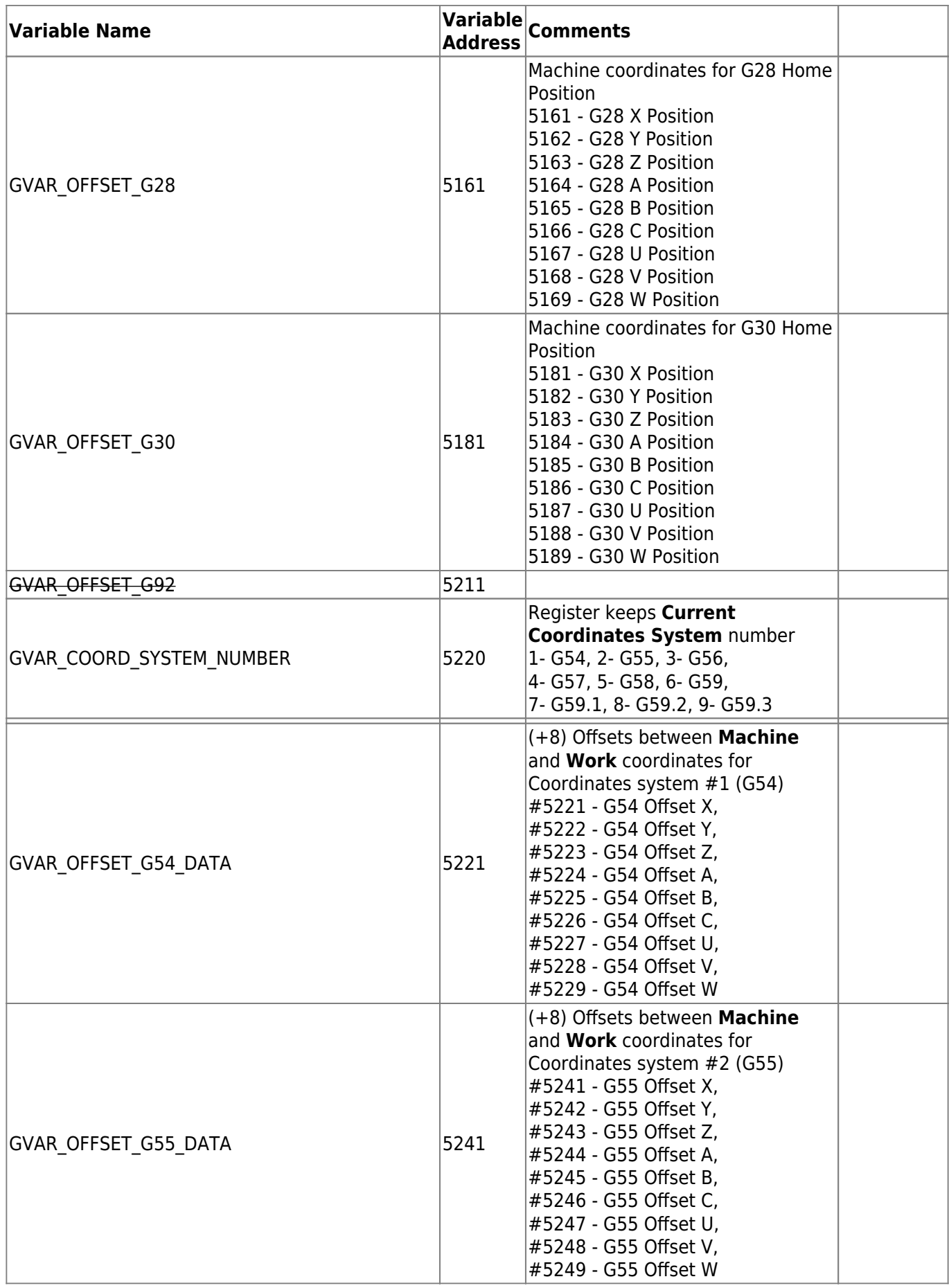

2024/05/14 22:19 3/28 Global Variables

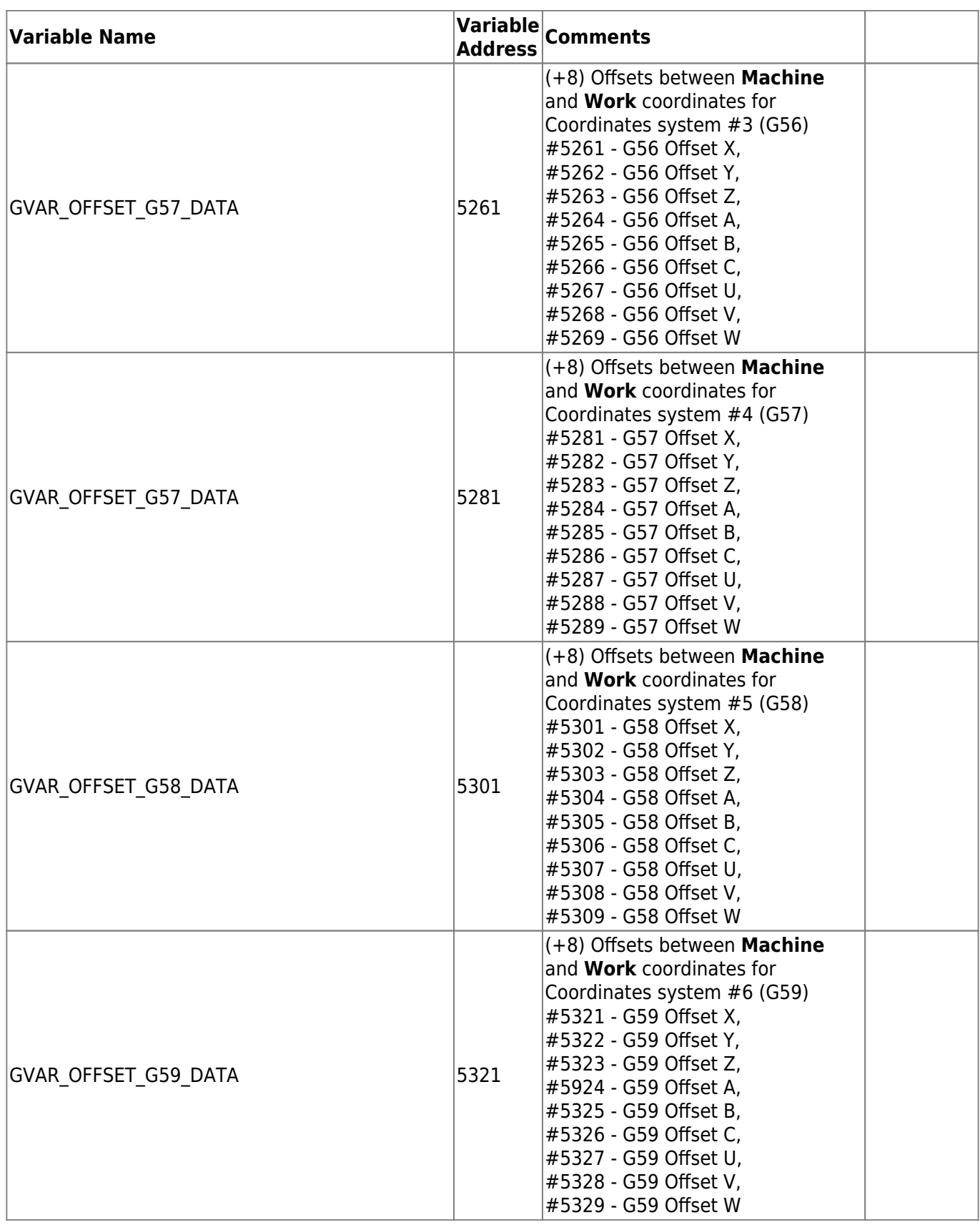

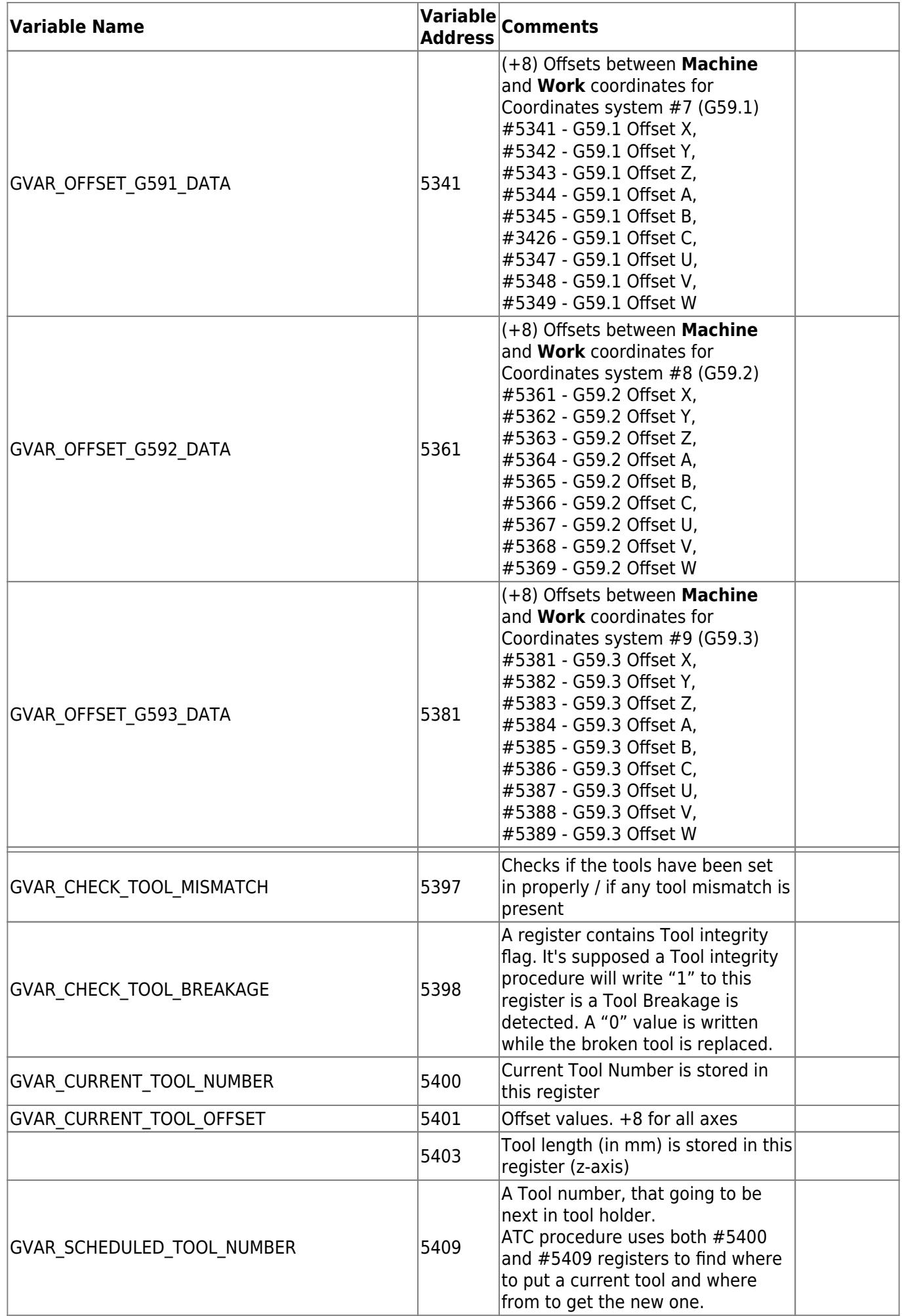

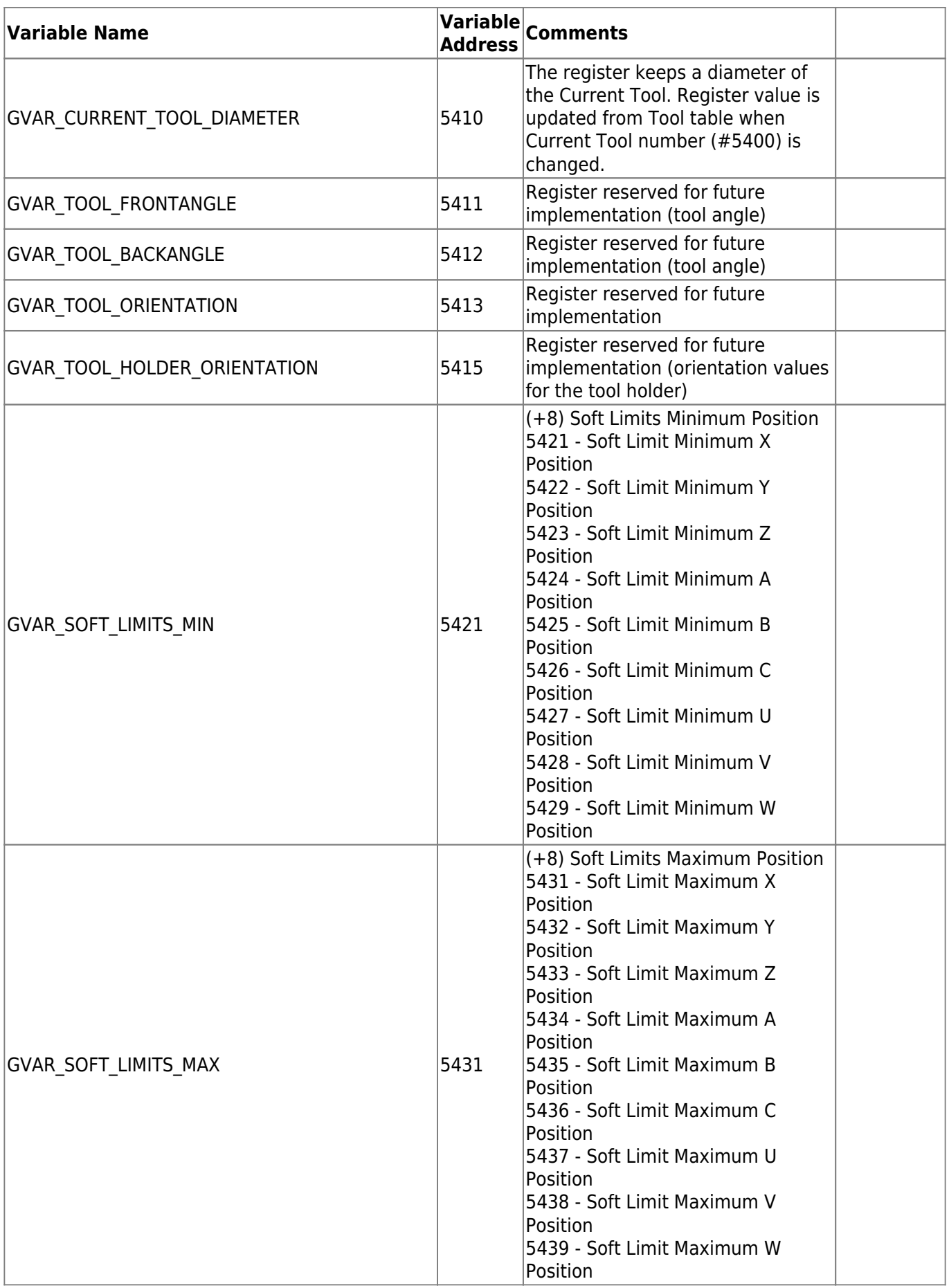

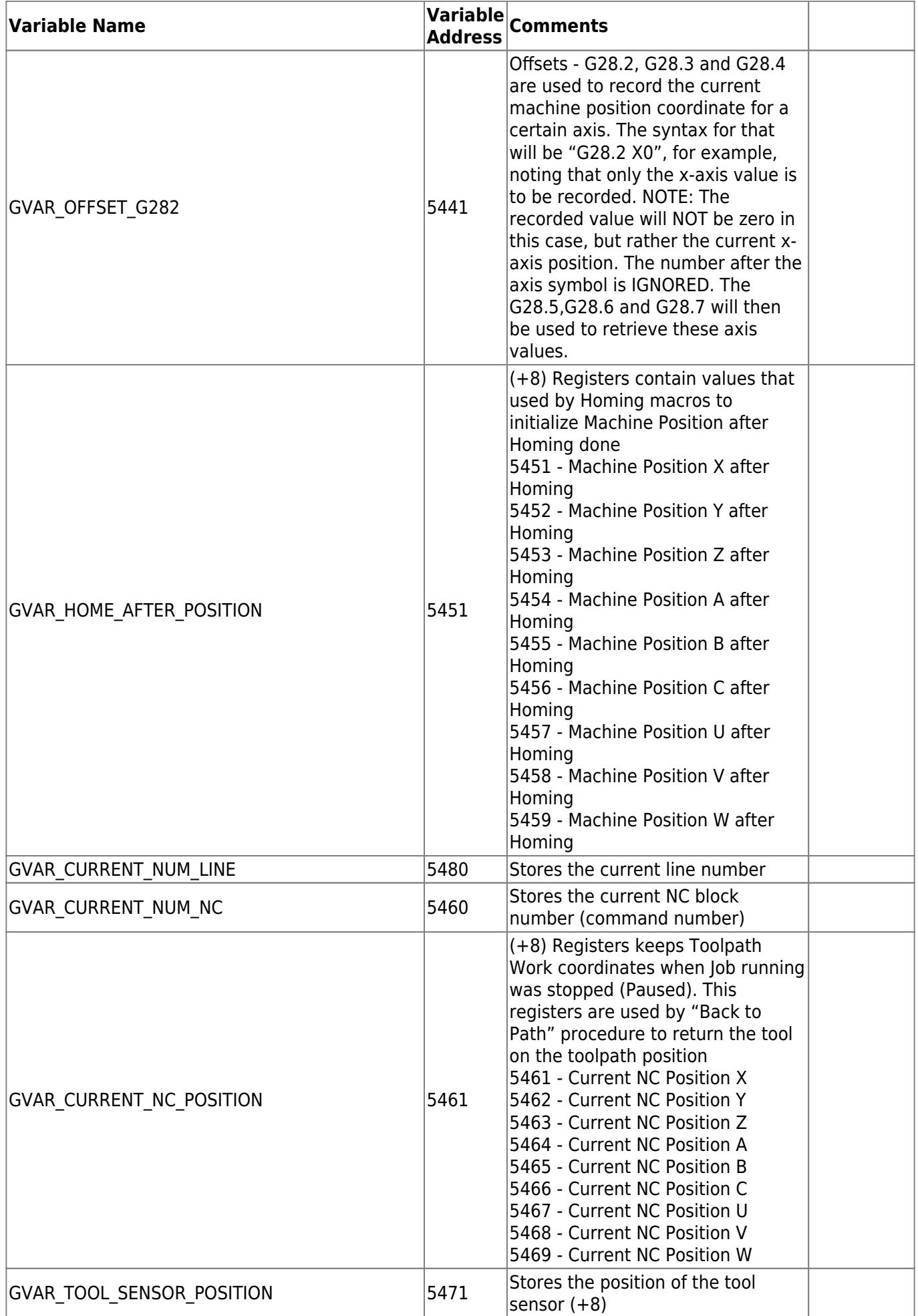

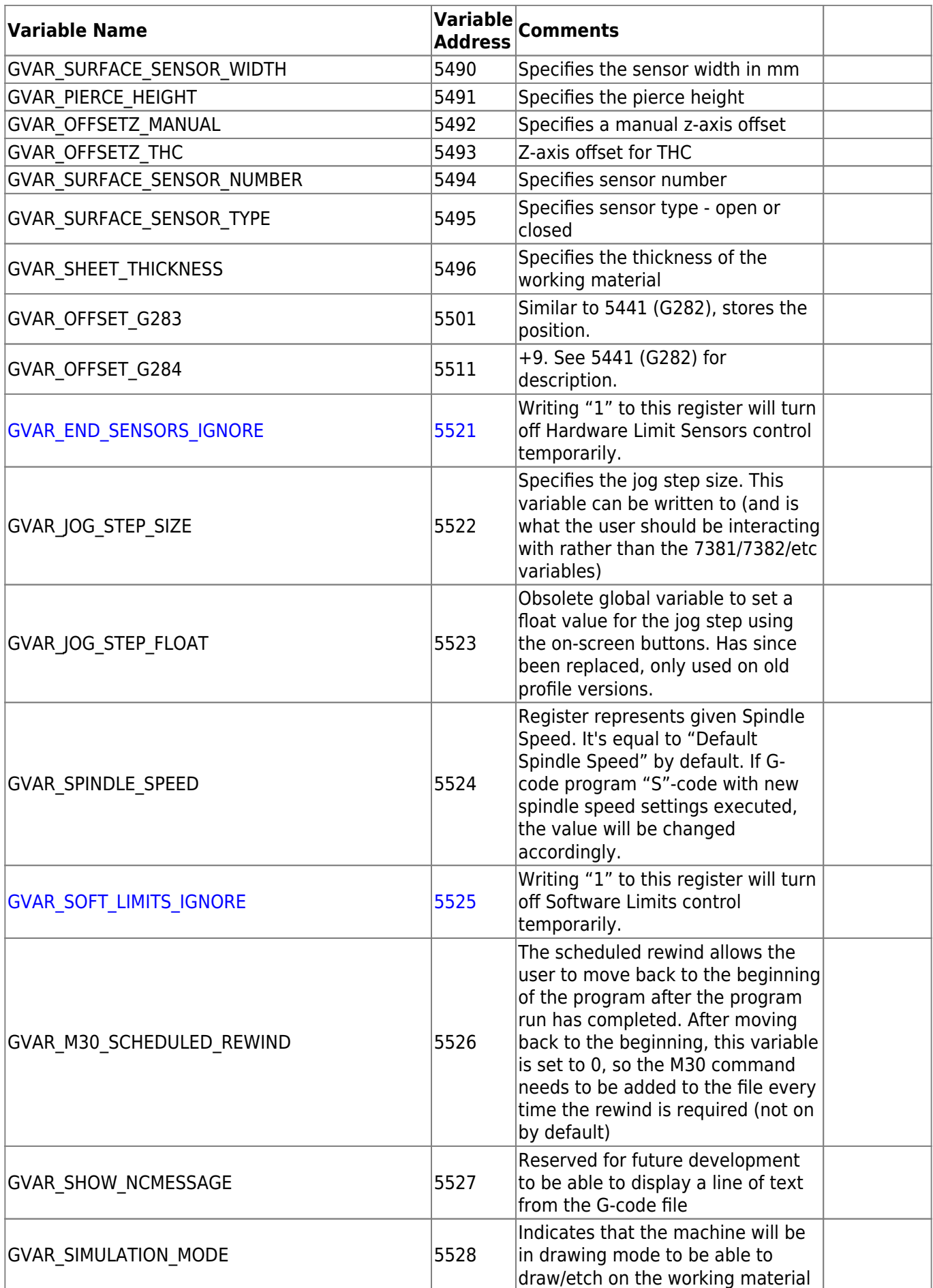

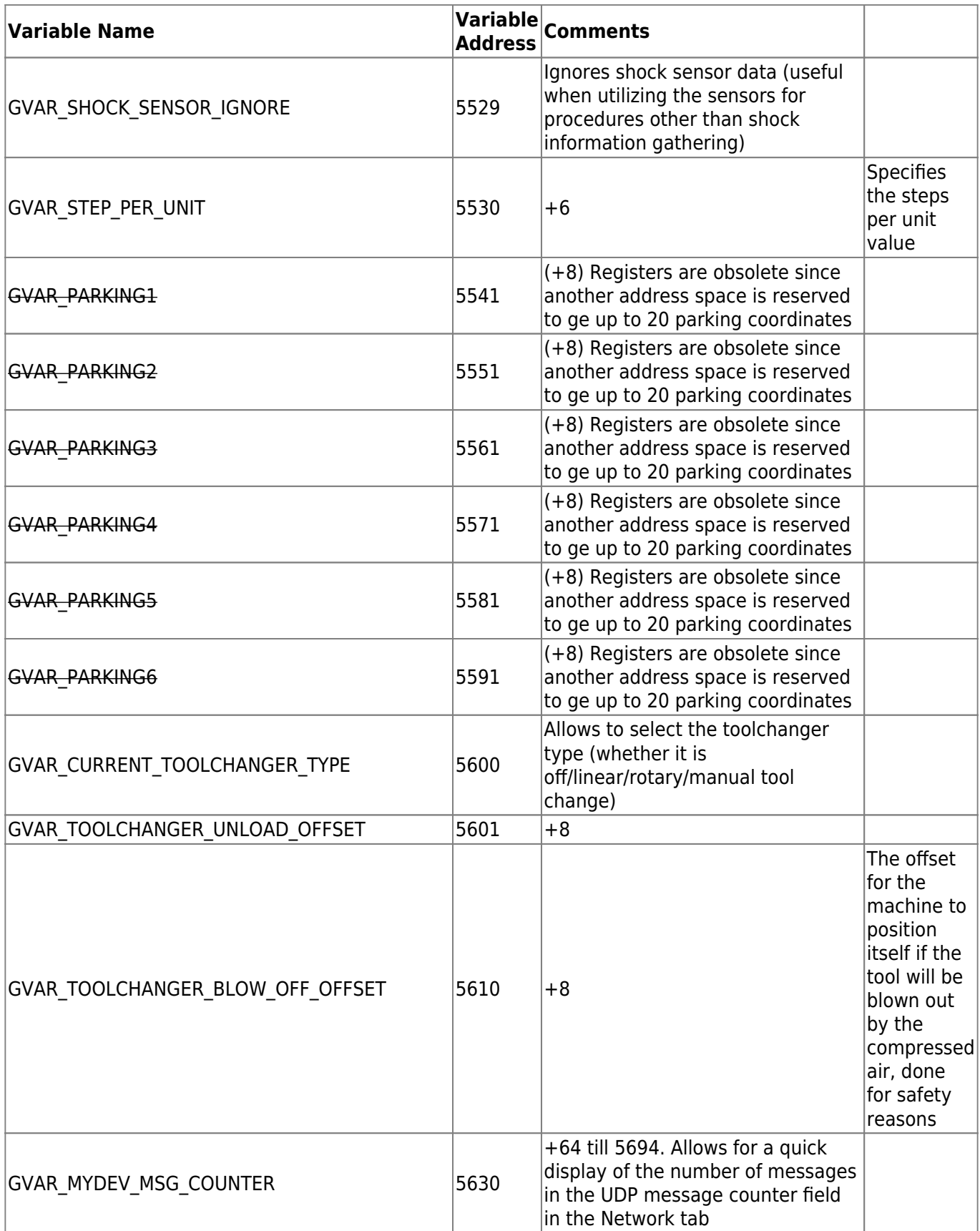

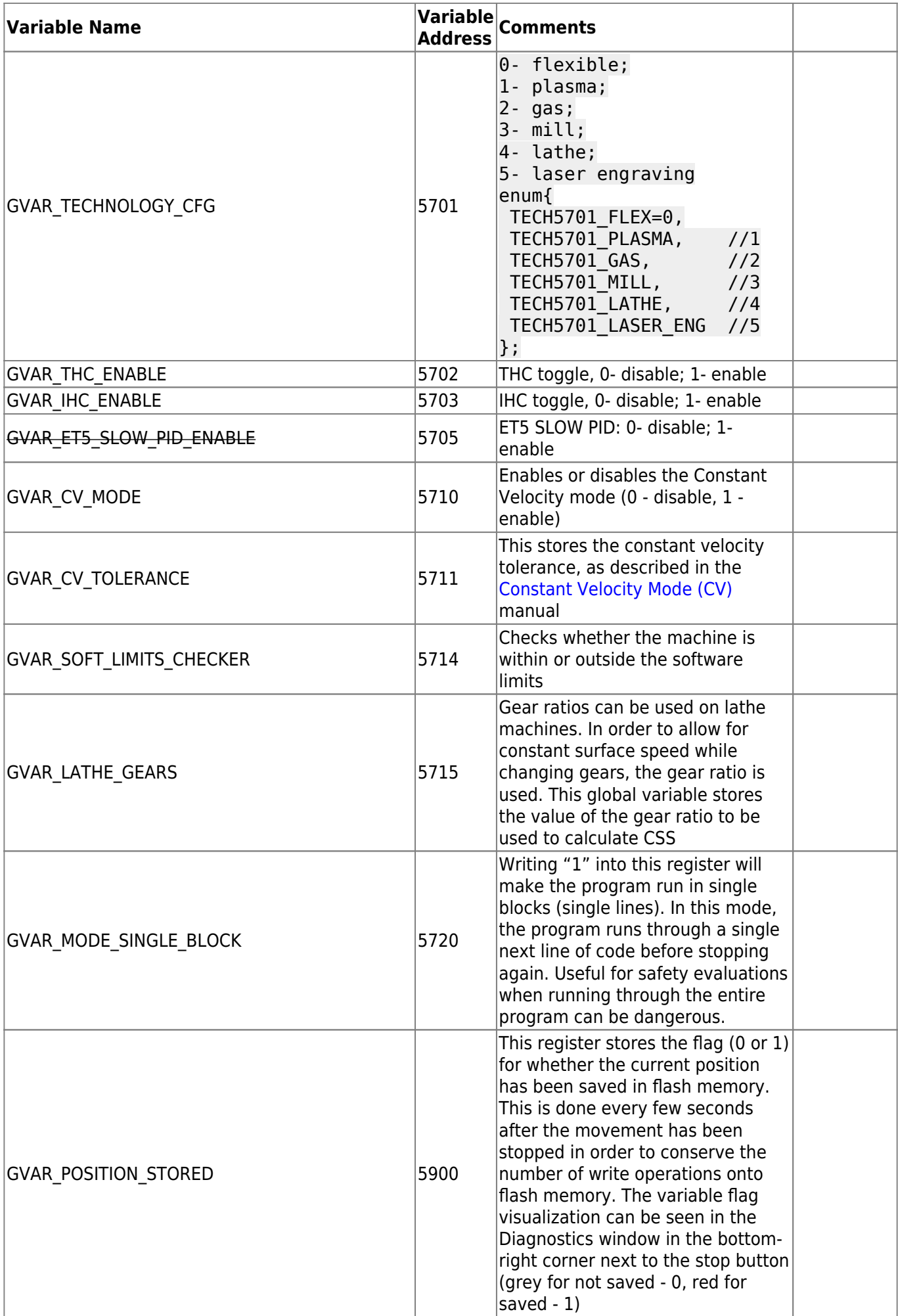

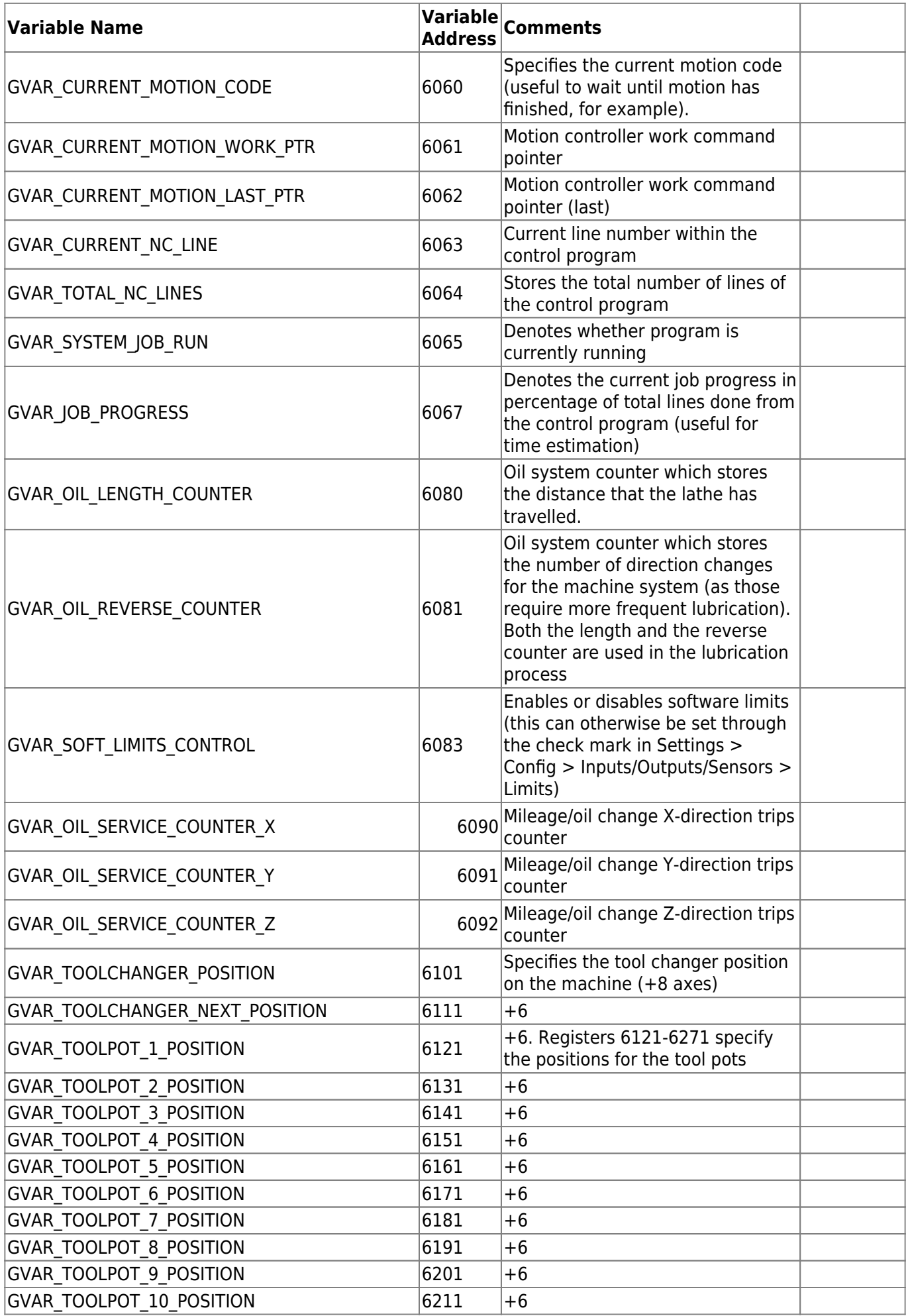

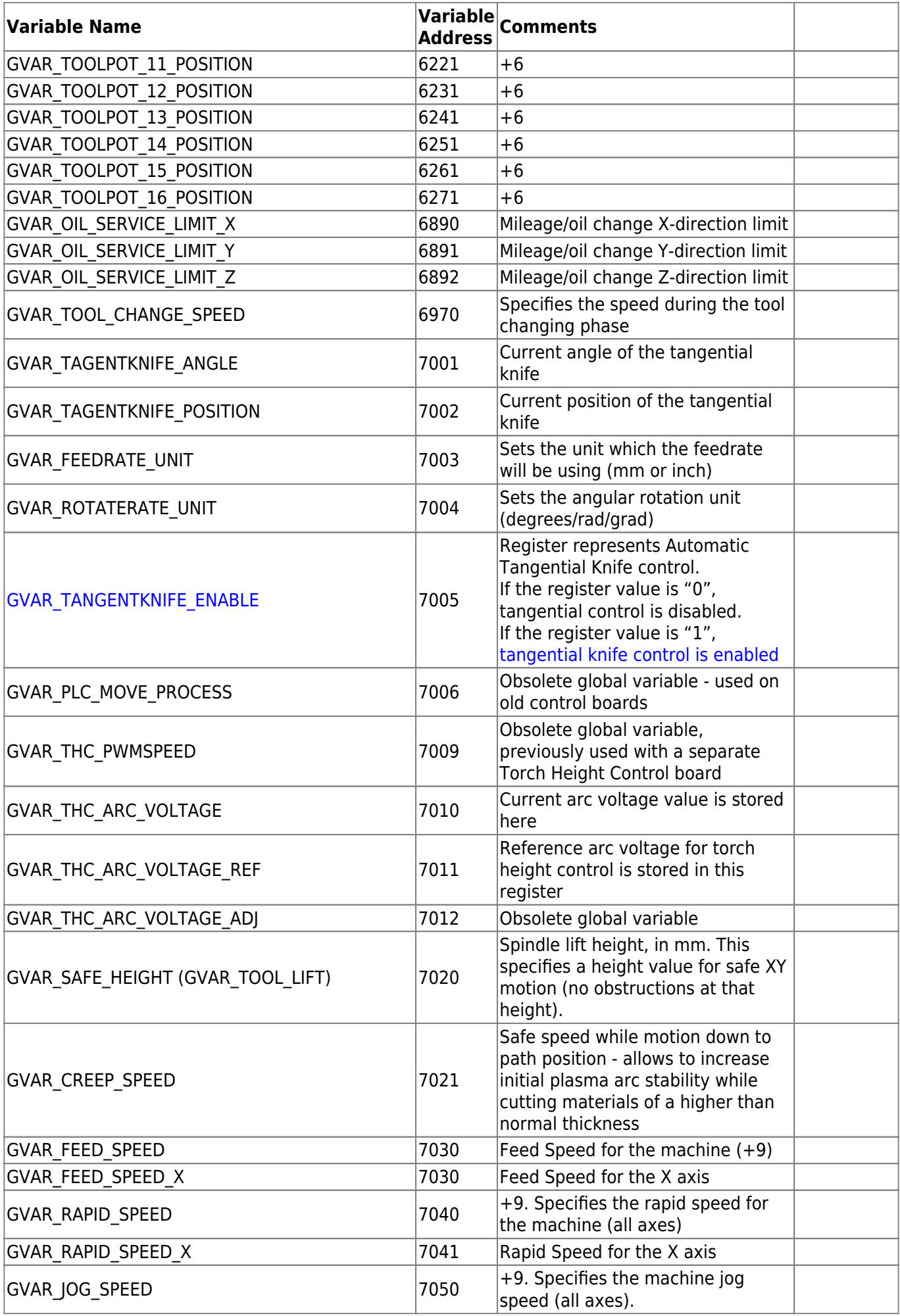

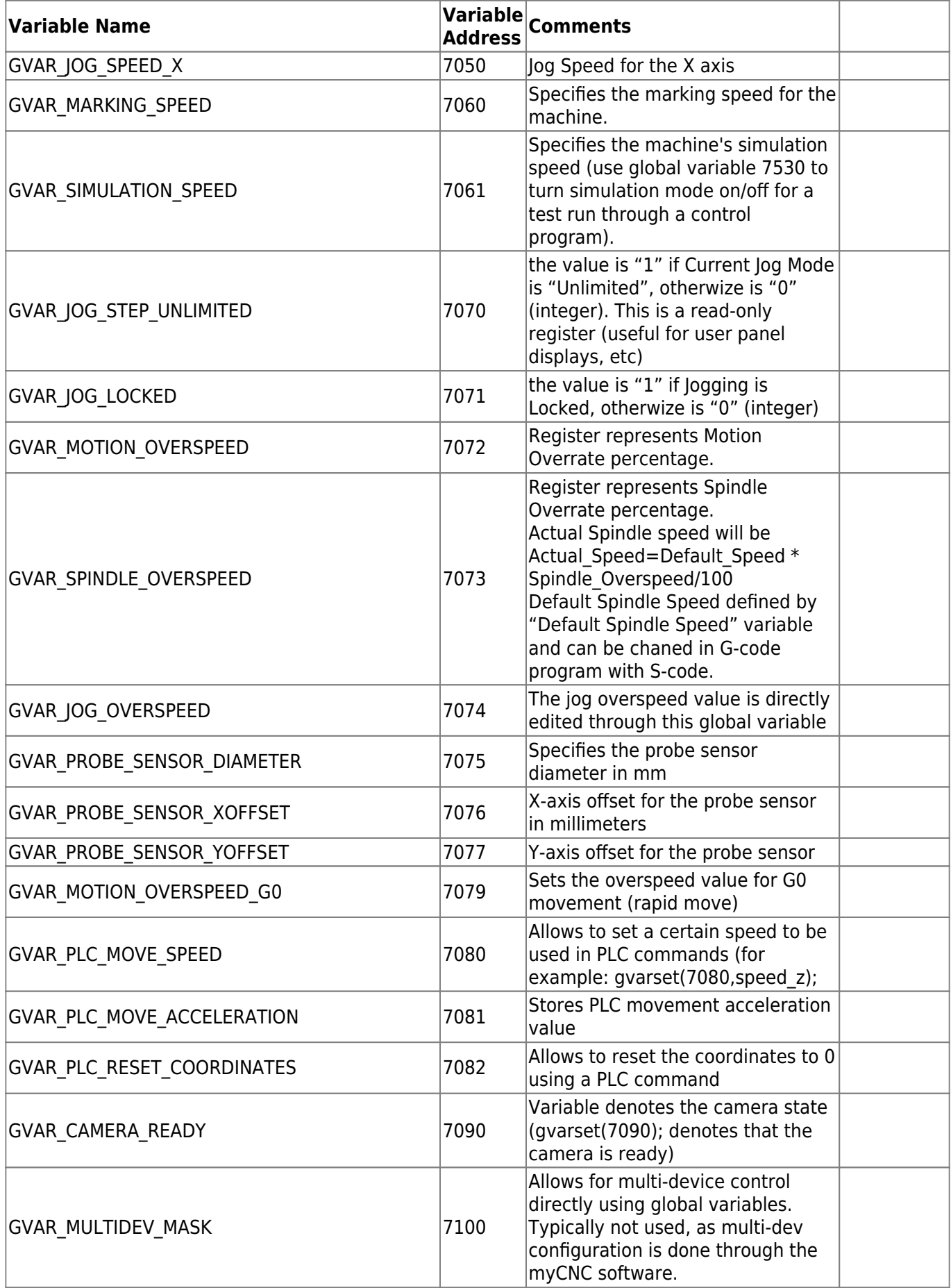

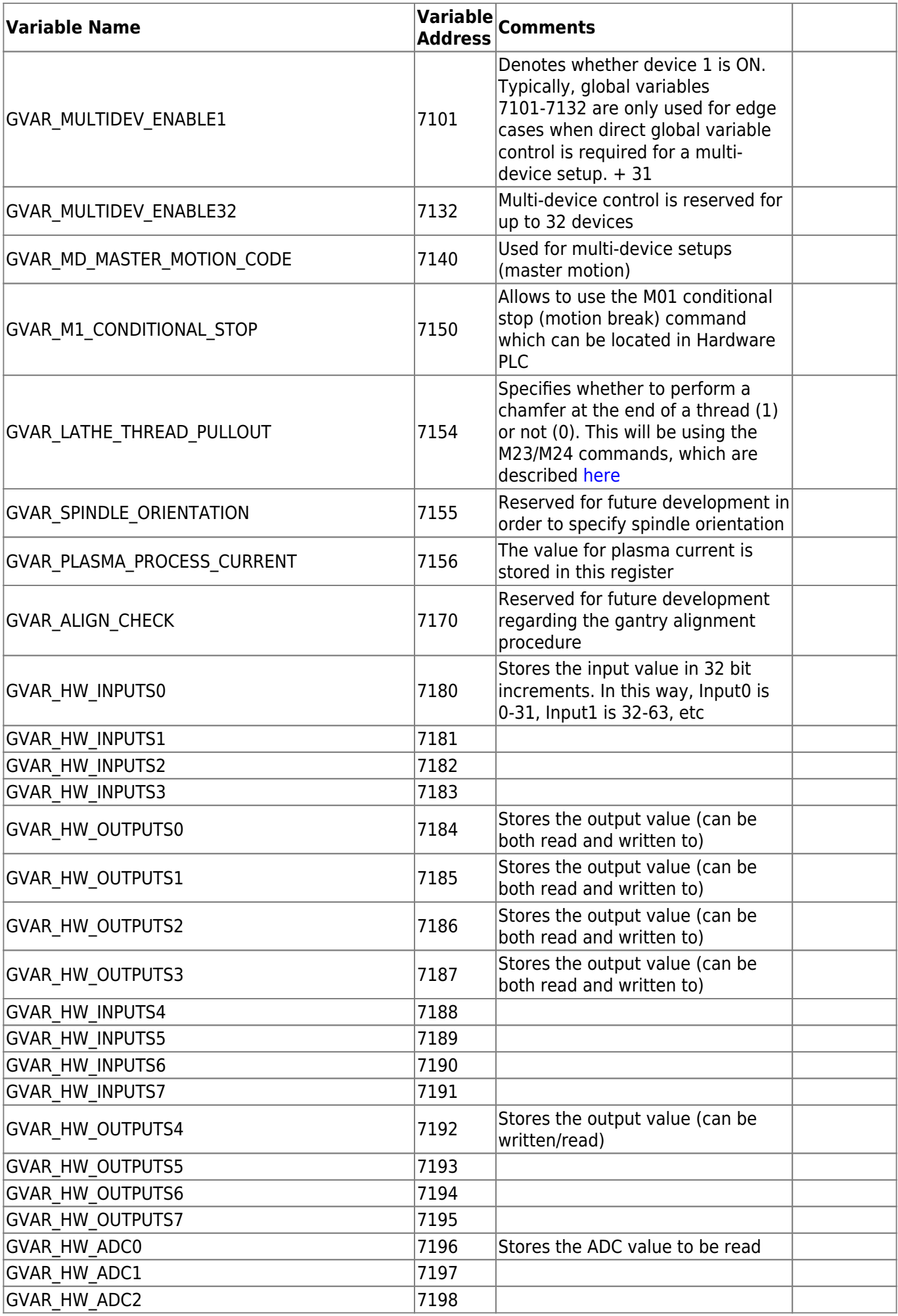

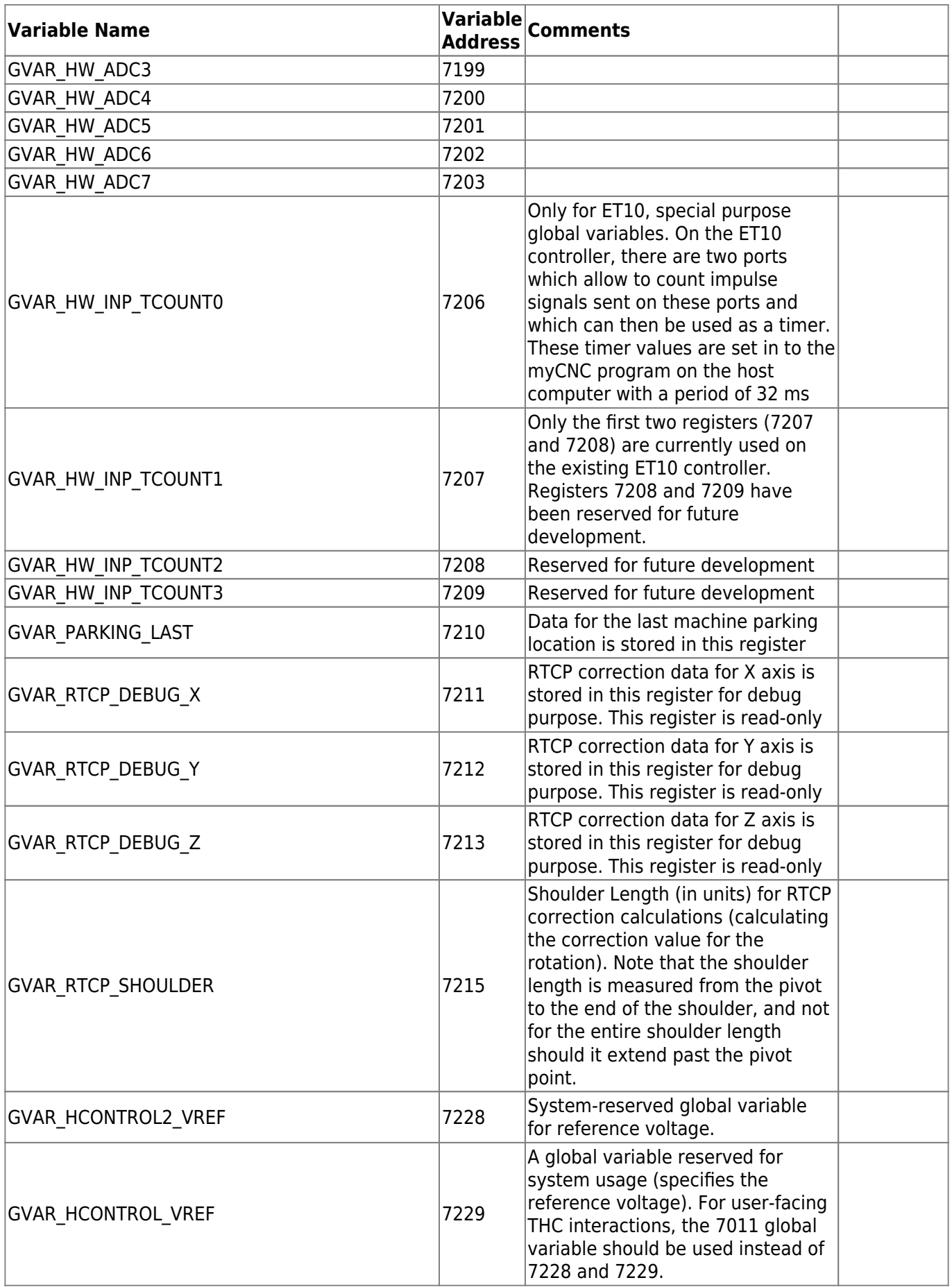

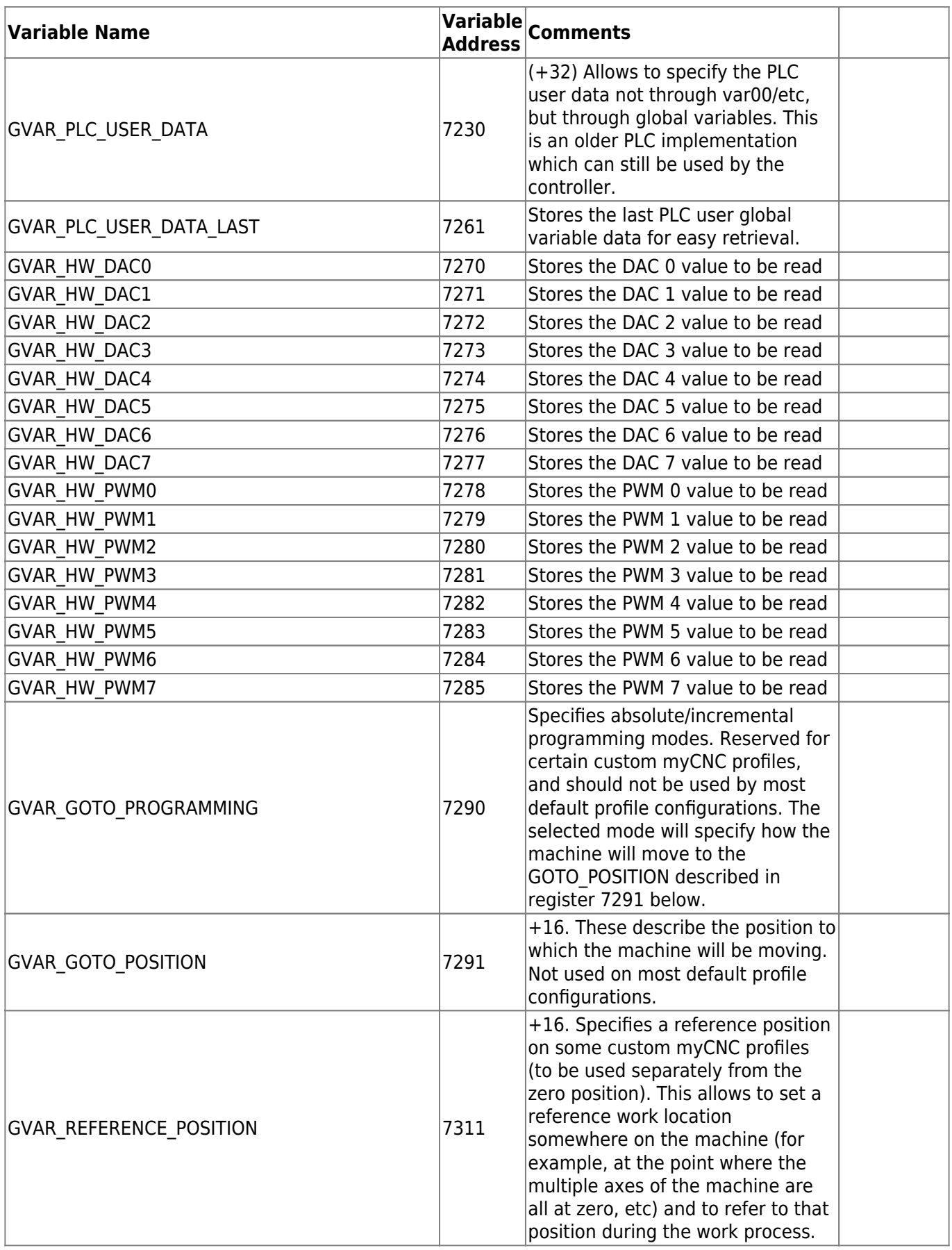

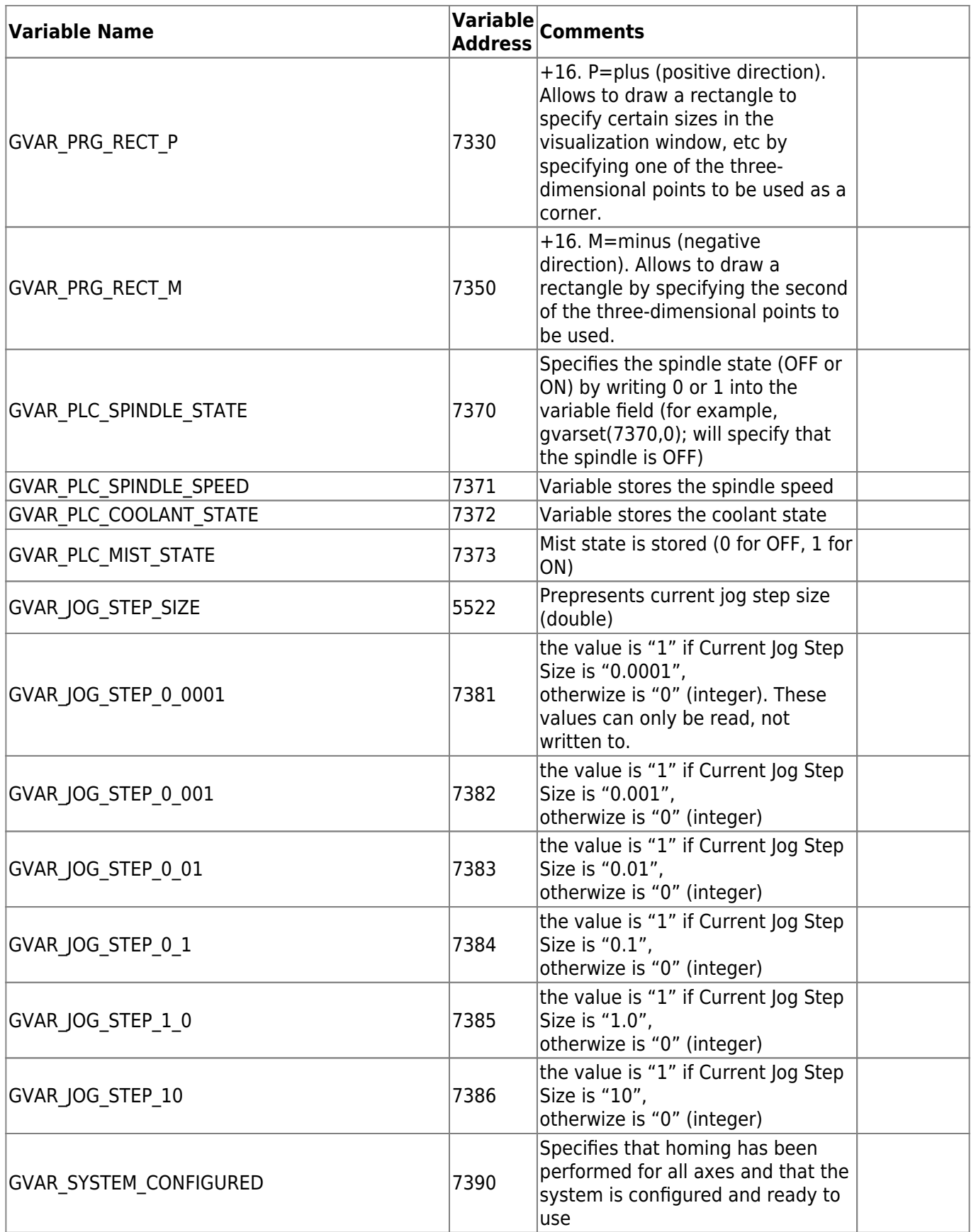

2024/05/14 22:19 17/28 Global Variables

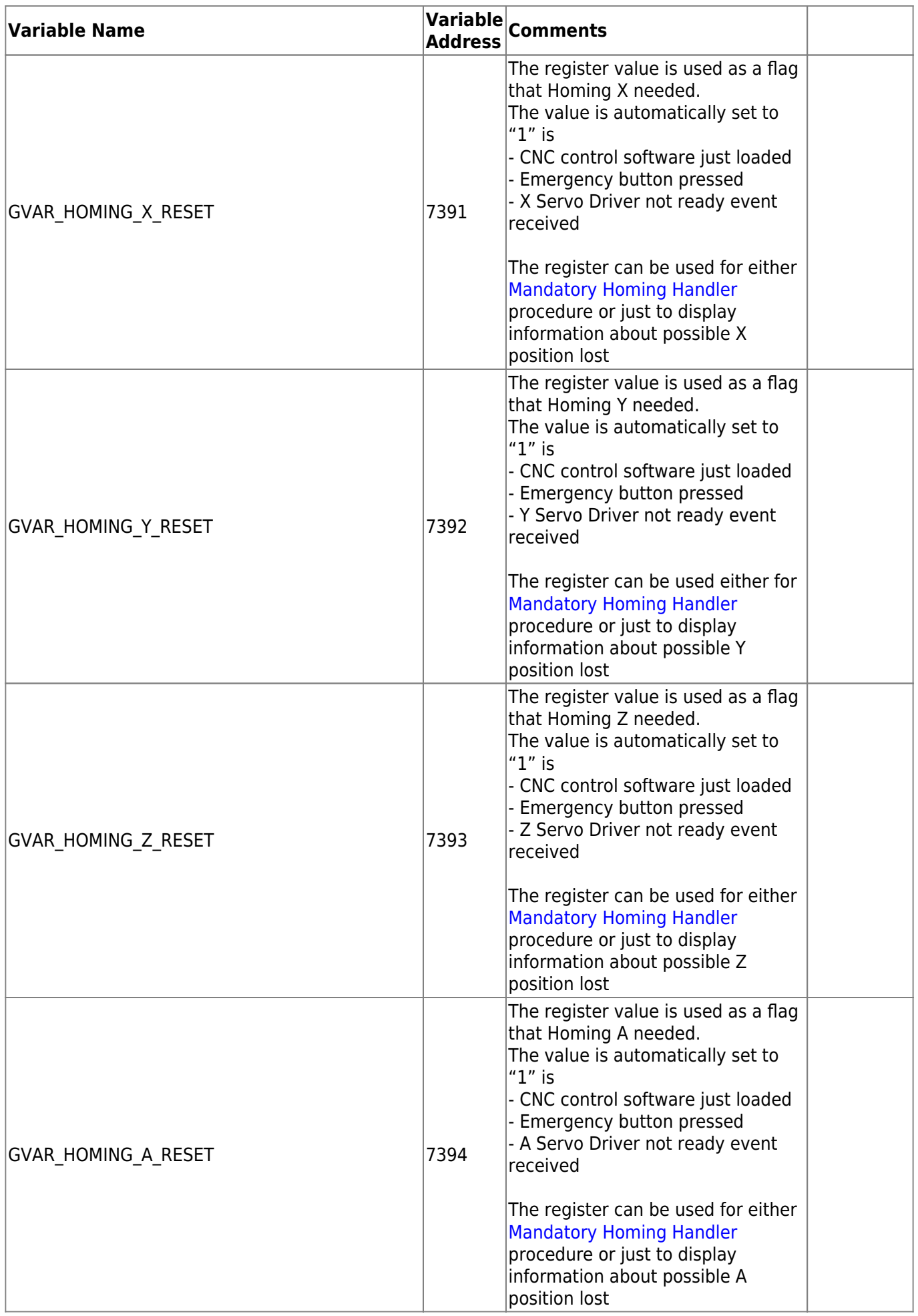

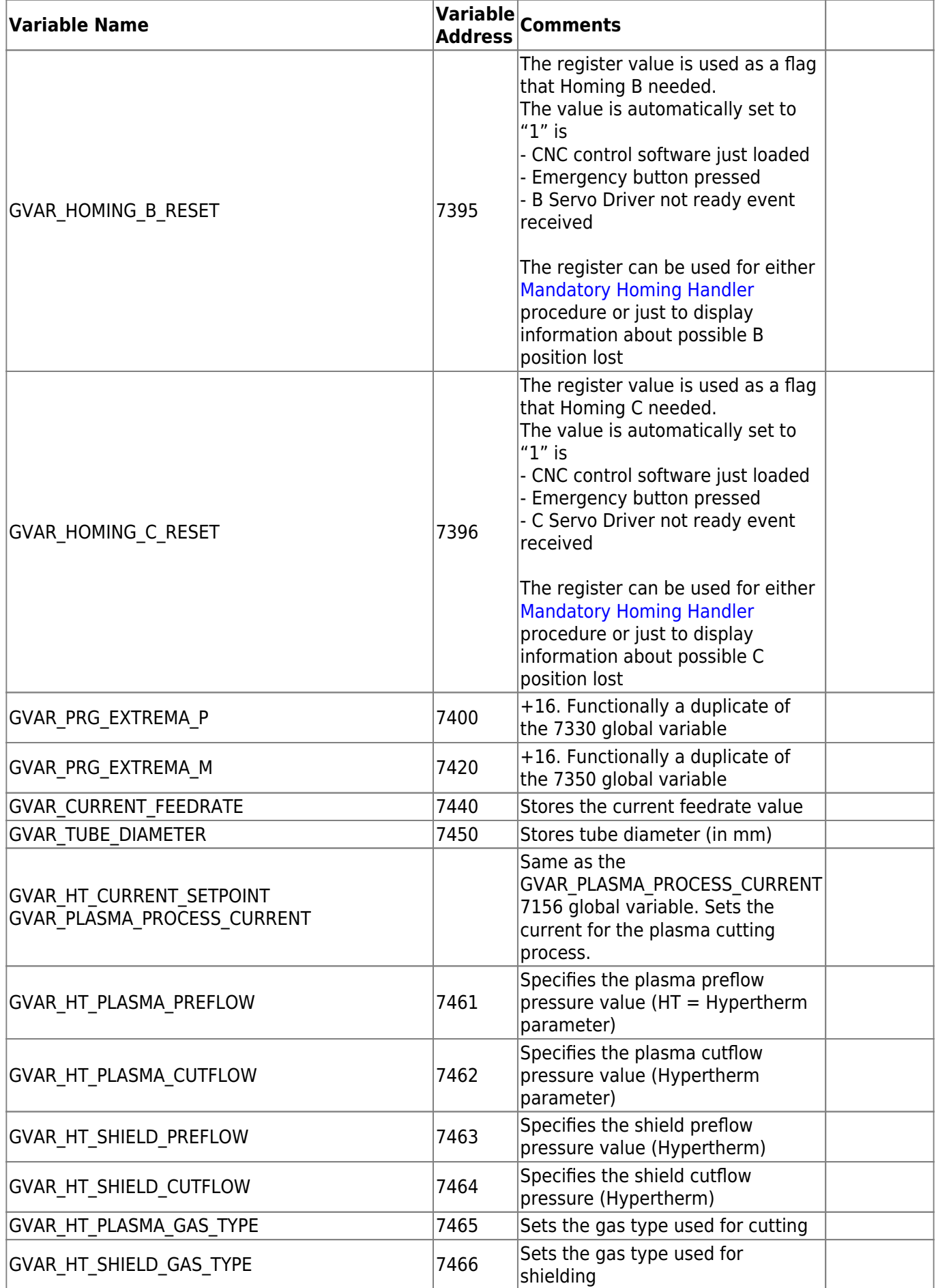

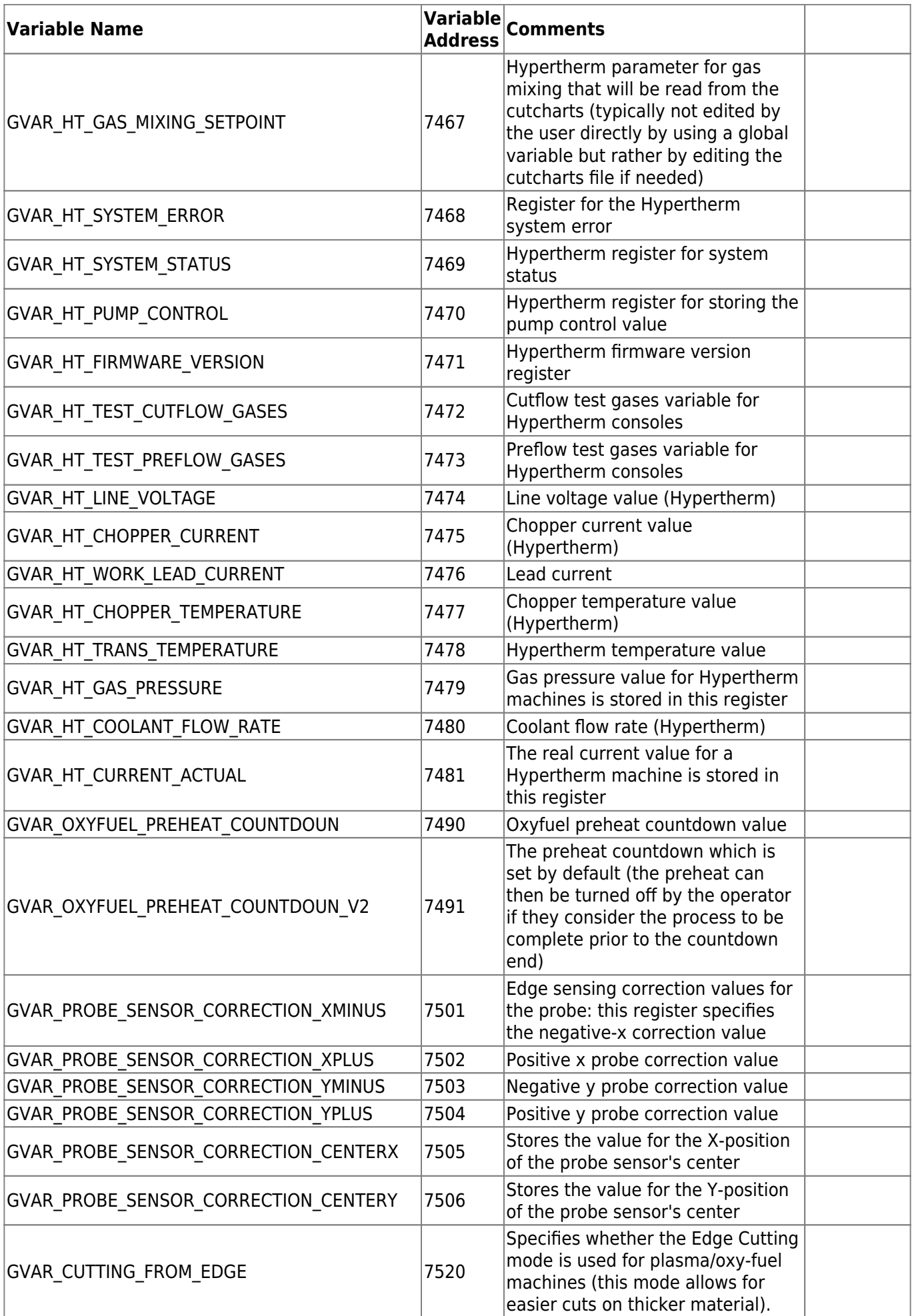

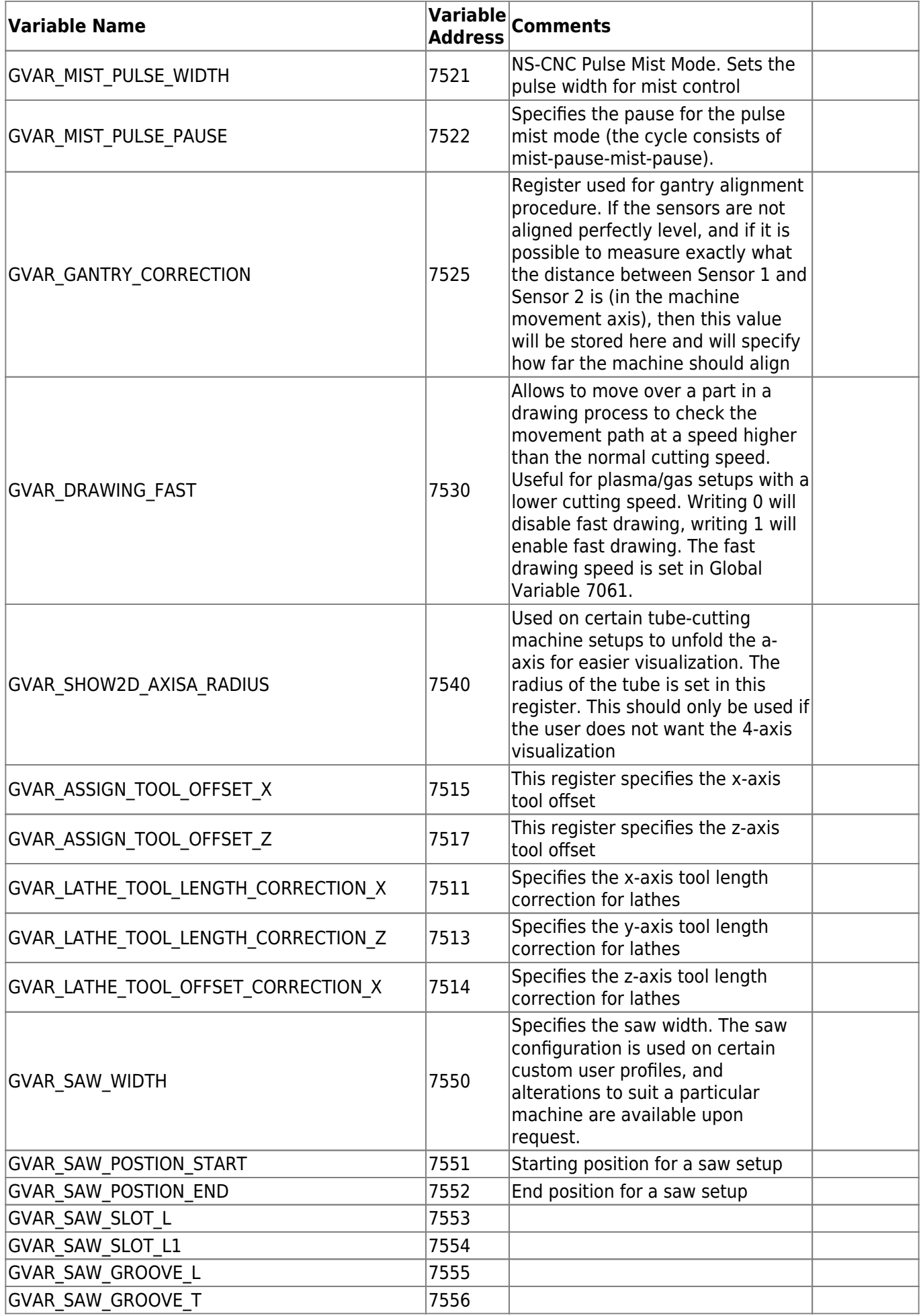

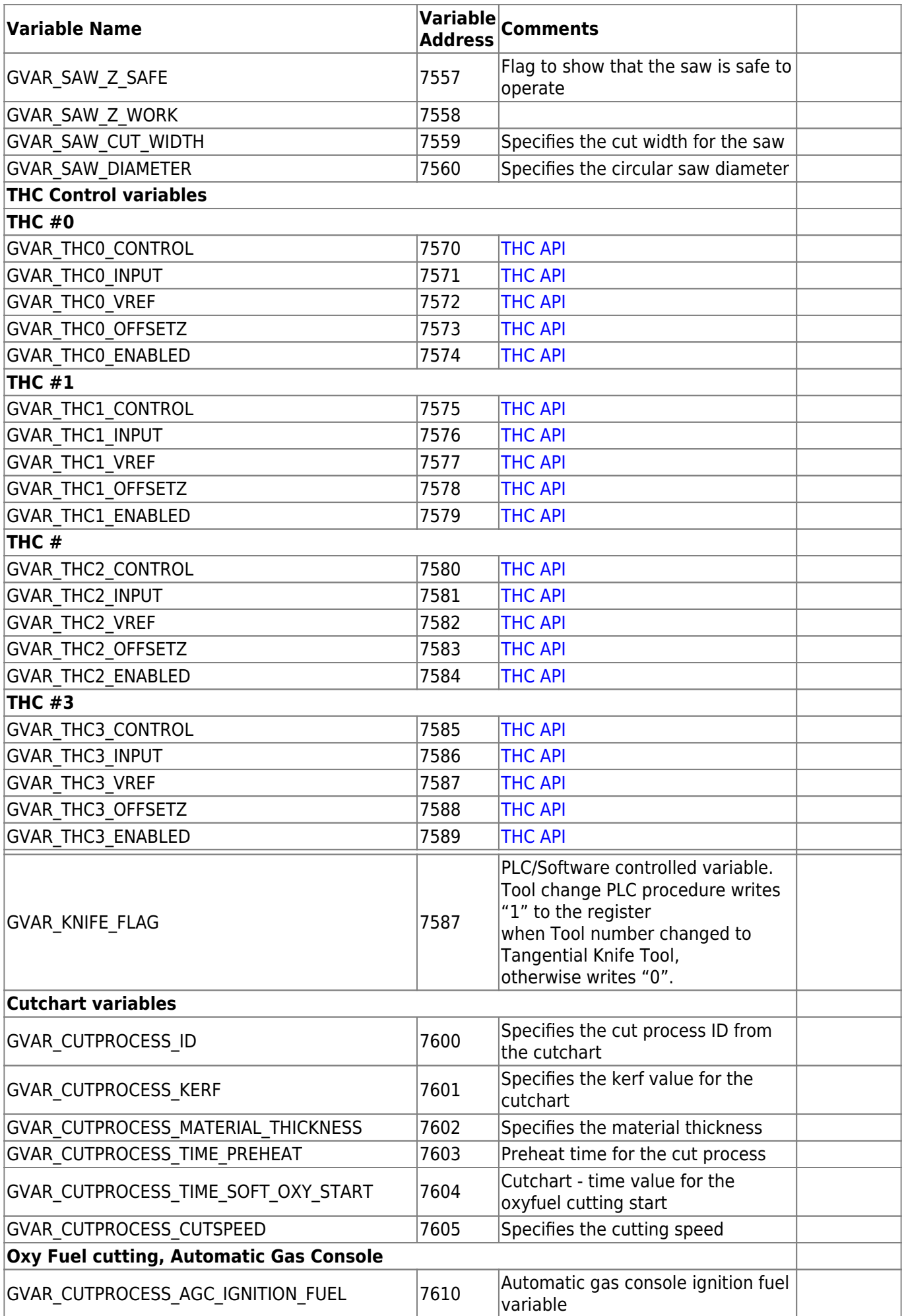

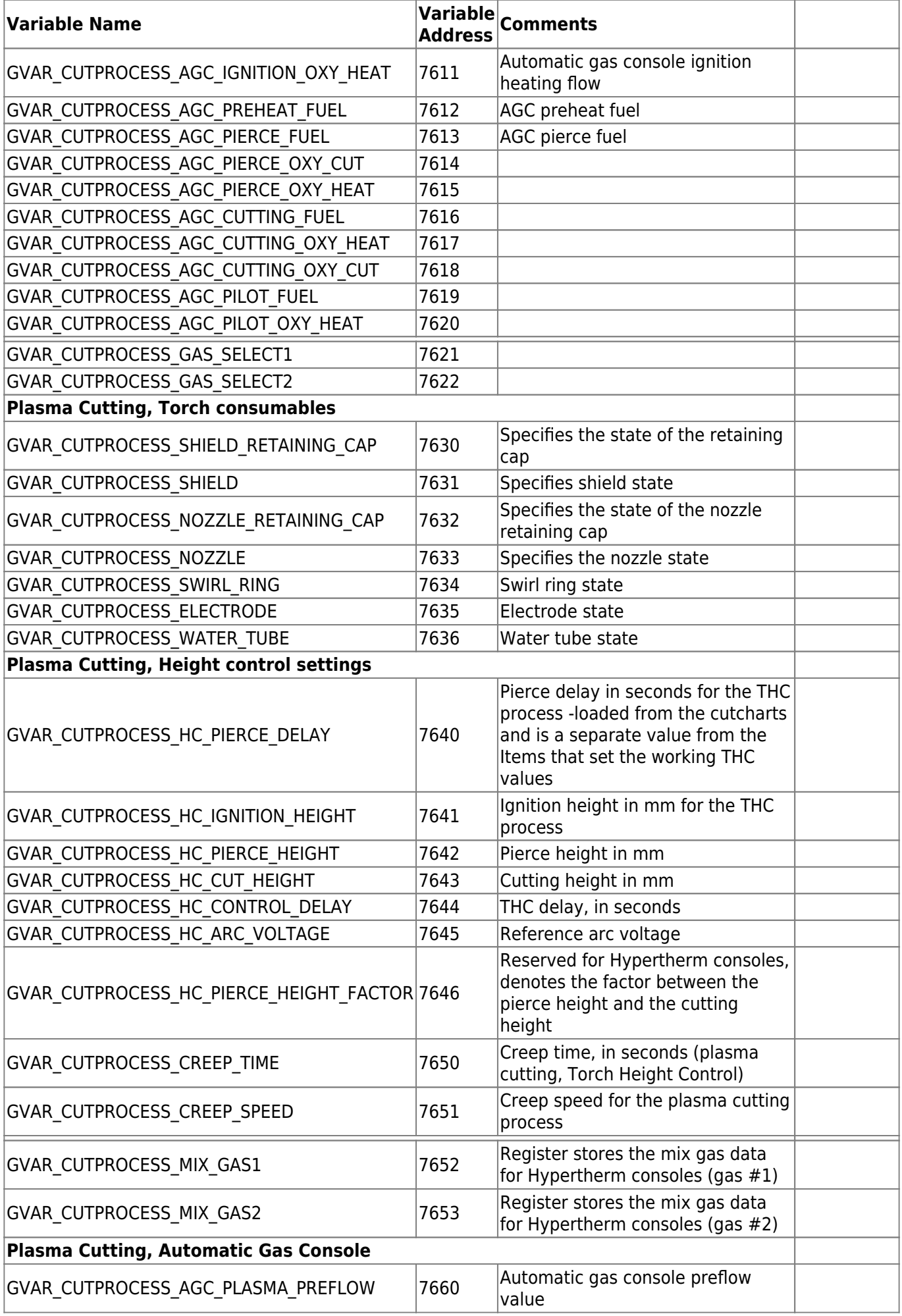

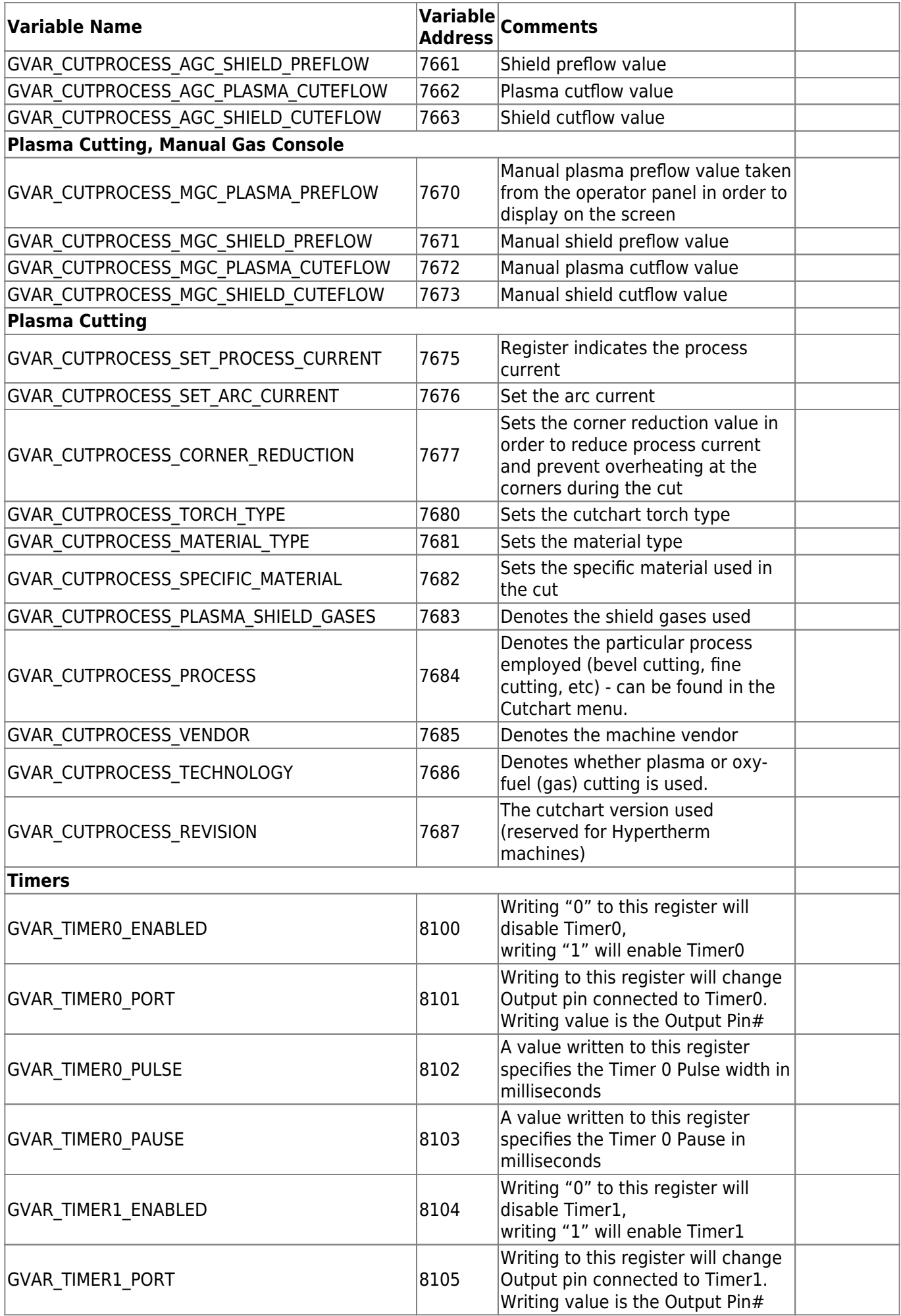

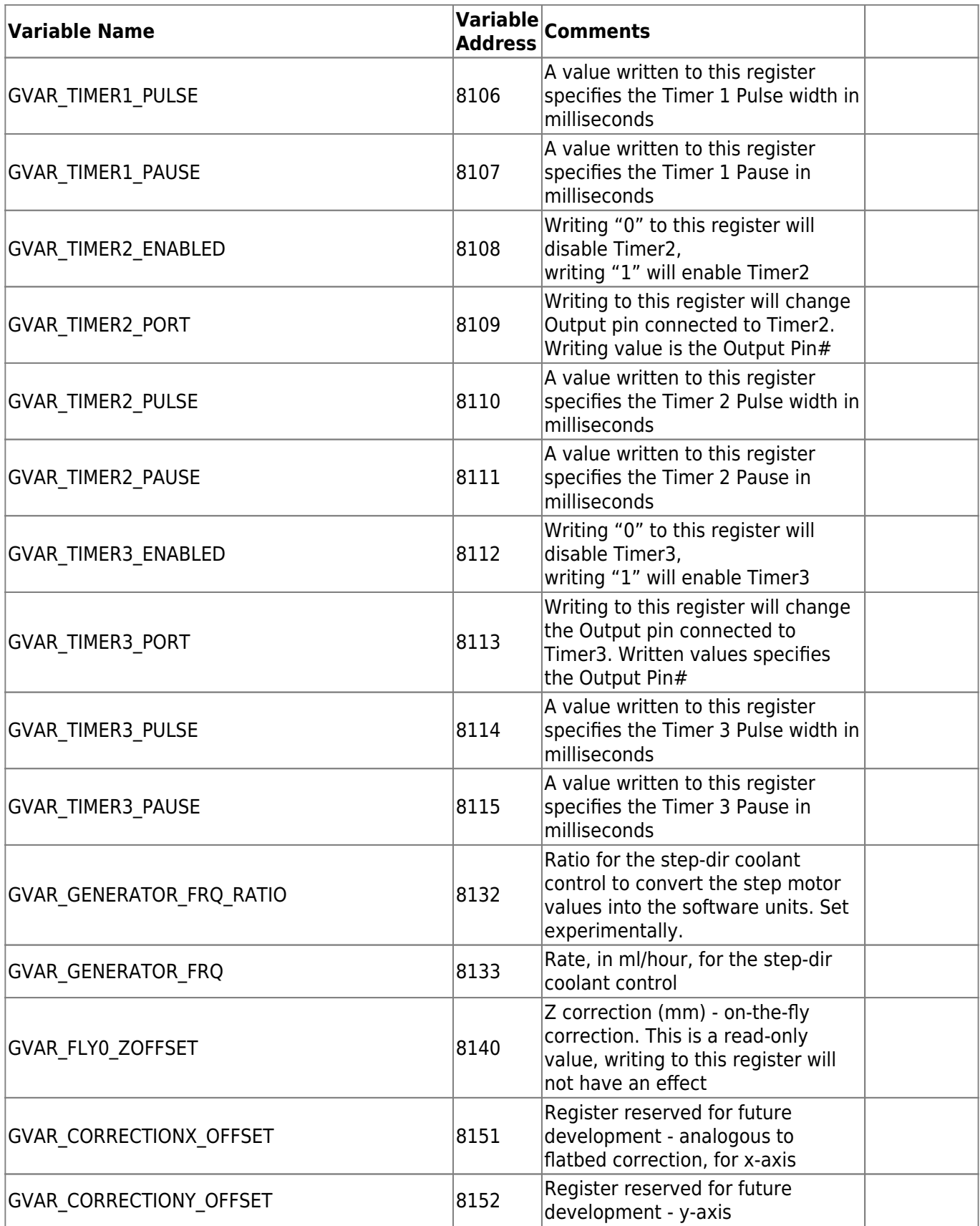

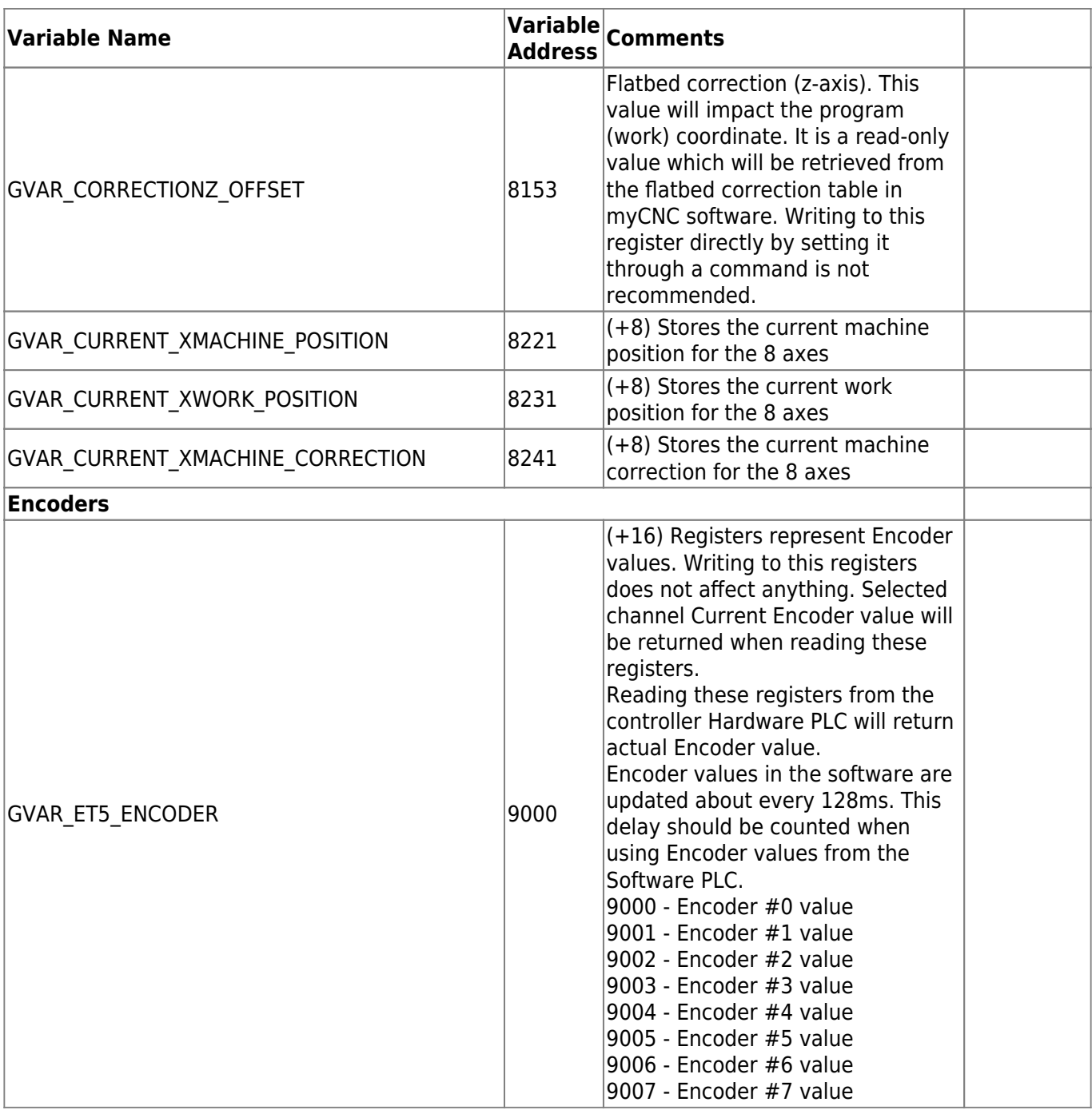

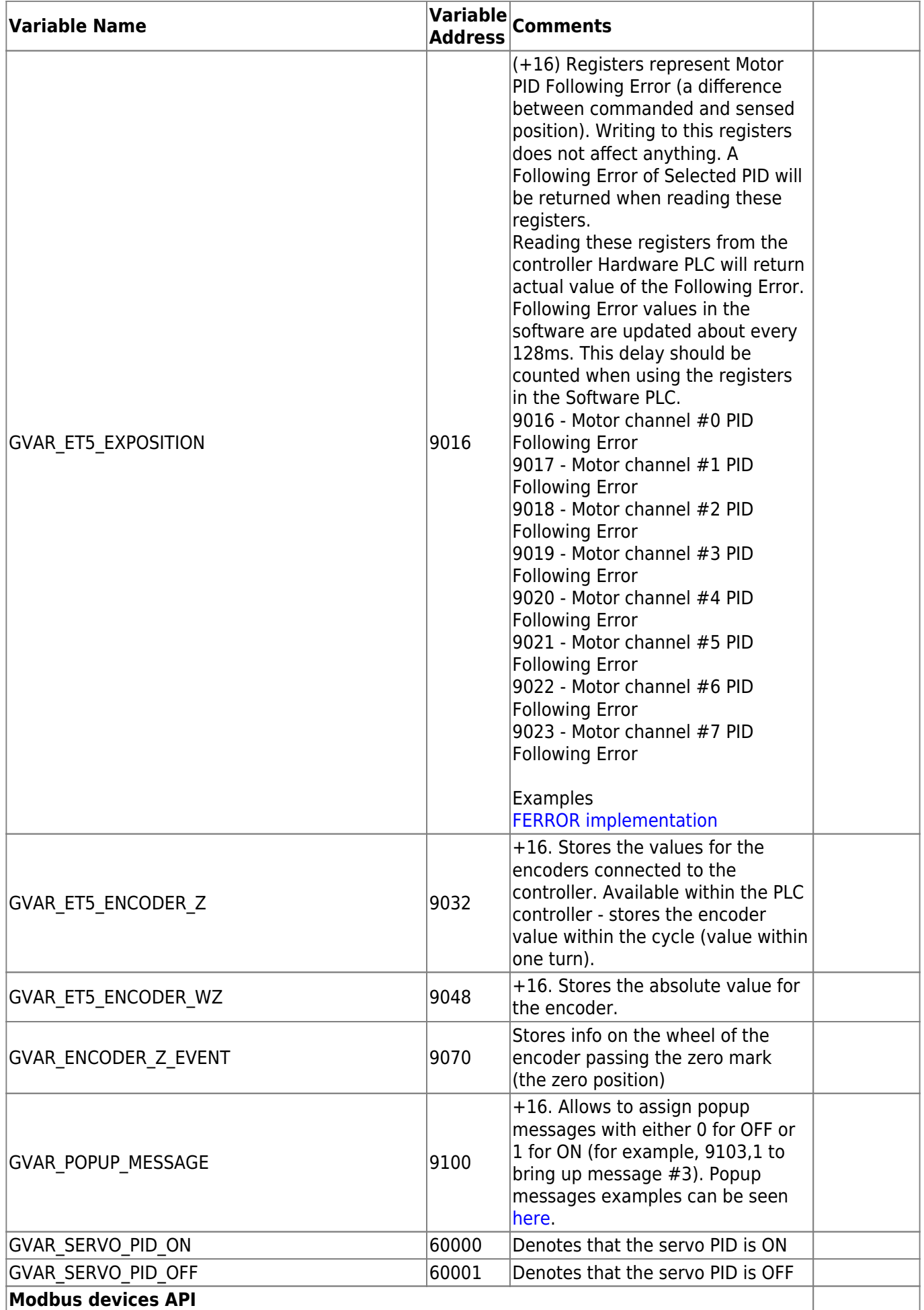

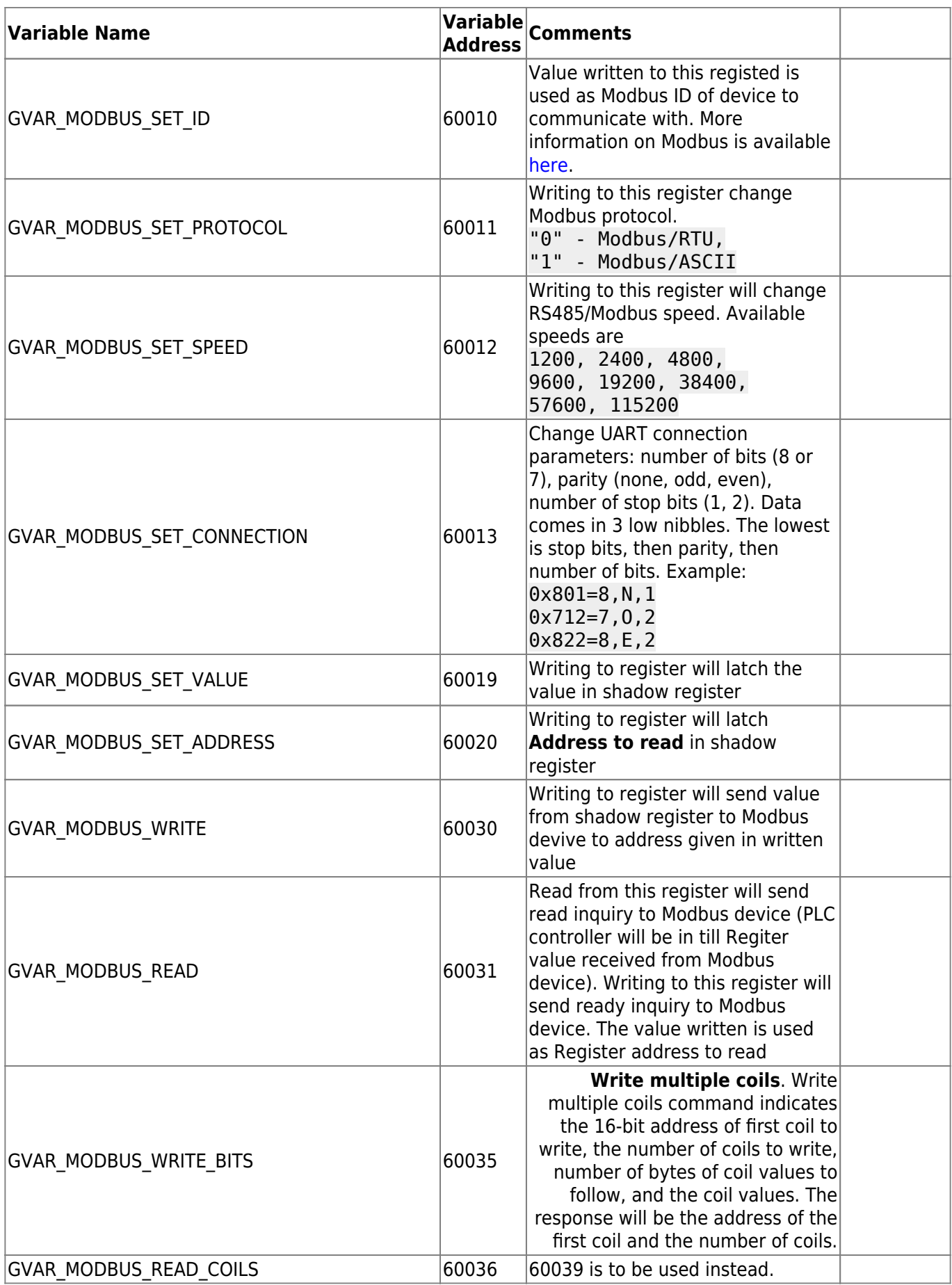

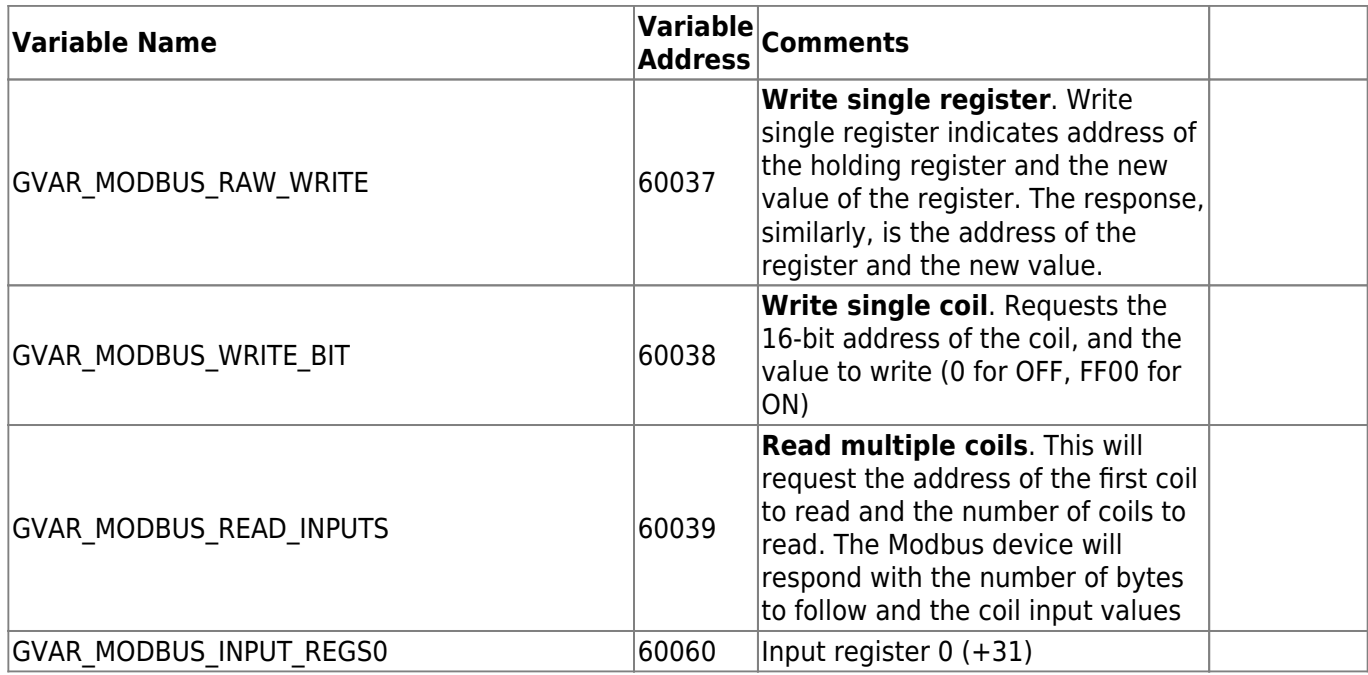

[Global Variables Description](http://docs.pv-automation.com/mycnc/global_variables_description)

From: <http://docs.pv-automation.com/>- **myCNC Online Documentation**

Permanent link: **[http://docs.pv-automation.com/mycnc/global\\_variables?rev=1567179907](http://docs.pv-automation.com/mycnc/global_variables?rev=1567179907)**

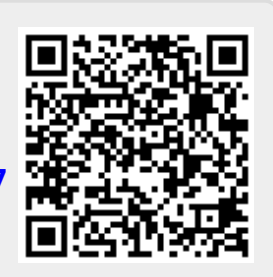

Last update: **2019/08/30 11:45**